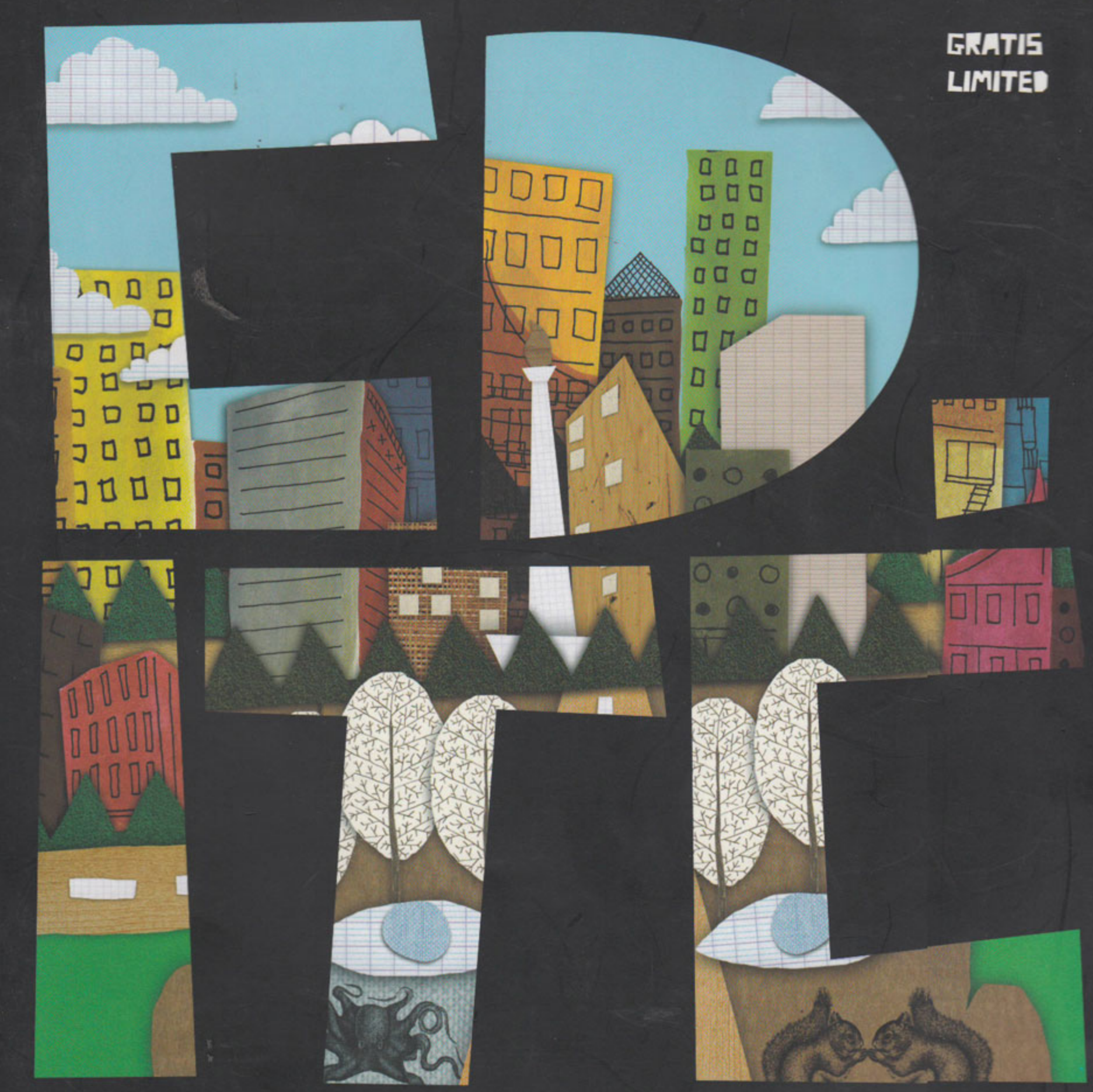

FROM THE STORY AND CITY DESIGN OF JAKARTA-KUALA LUMFUR-IFOH-SAIGON-SHANGHAI SEELIL-YEKEHAMA-FUKUEKA-TEKYE-MUMEAY-EERLIN-FRANKFURT-RETTERDAM-TERSHAVN-LES ANGELES-MELEEURINE-SYDNEY

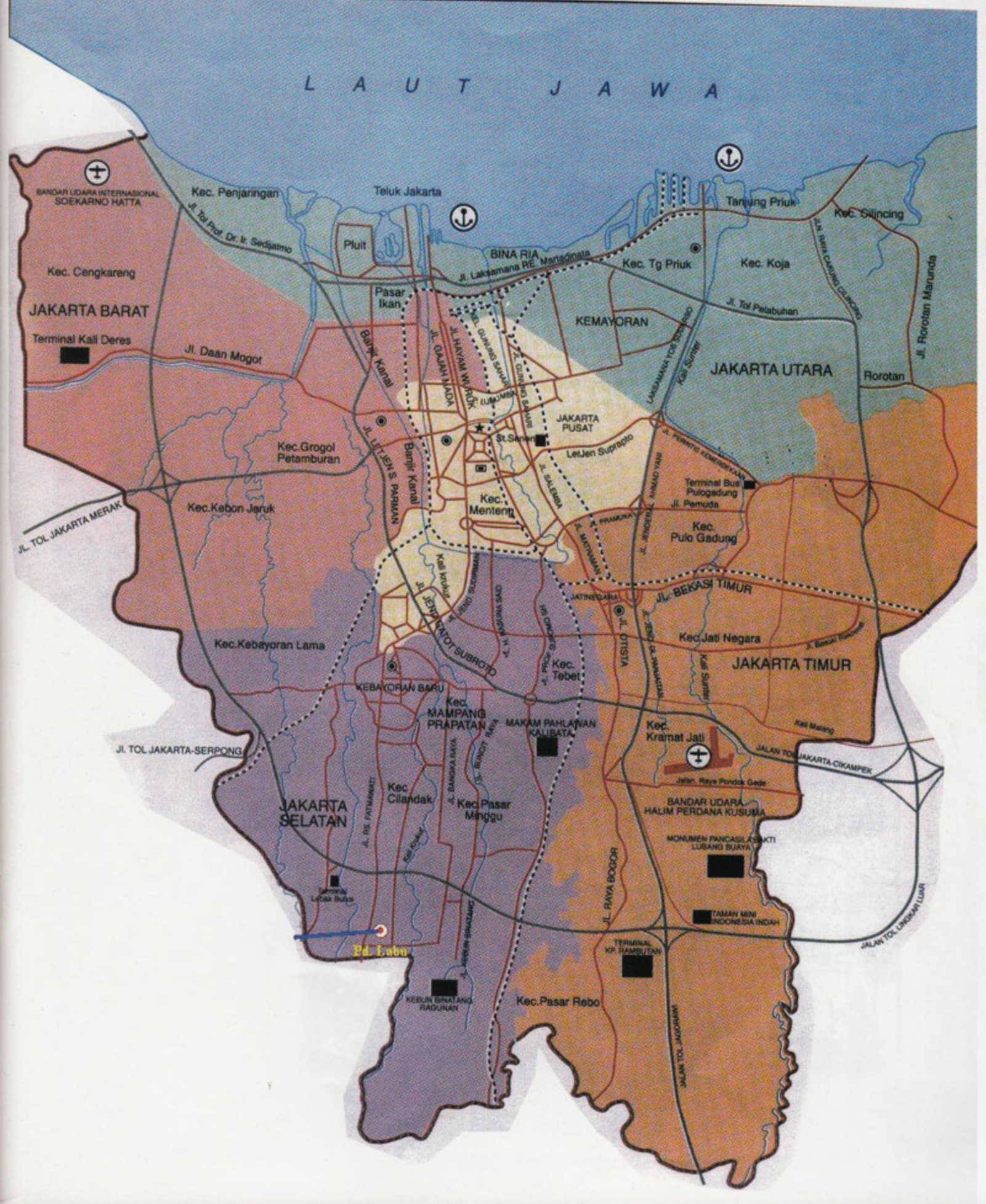

"when was it?" "she's just moves recently, mam" "but there's no sign of her lea ving?" "I didn't noti ced any signs e ither, mam" "how strange" "I saw it later ago while every things seems a bit hectic with her, mam, I re ckoned that per haps something has been distur bing her while she's here, for sure I never kn ow exactly what 's hits her" "seems now ever ythings has mov es and gone as well being rep laced. and she' s never come ba  $ck"$ "too bad, mam, sorry to hear that, mam" "well, some are should be lost and taken over new things, it' s ok though." "I better leave you with this room then, mam" "yes, and I am sad to see this happened"

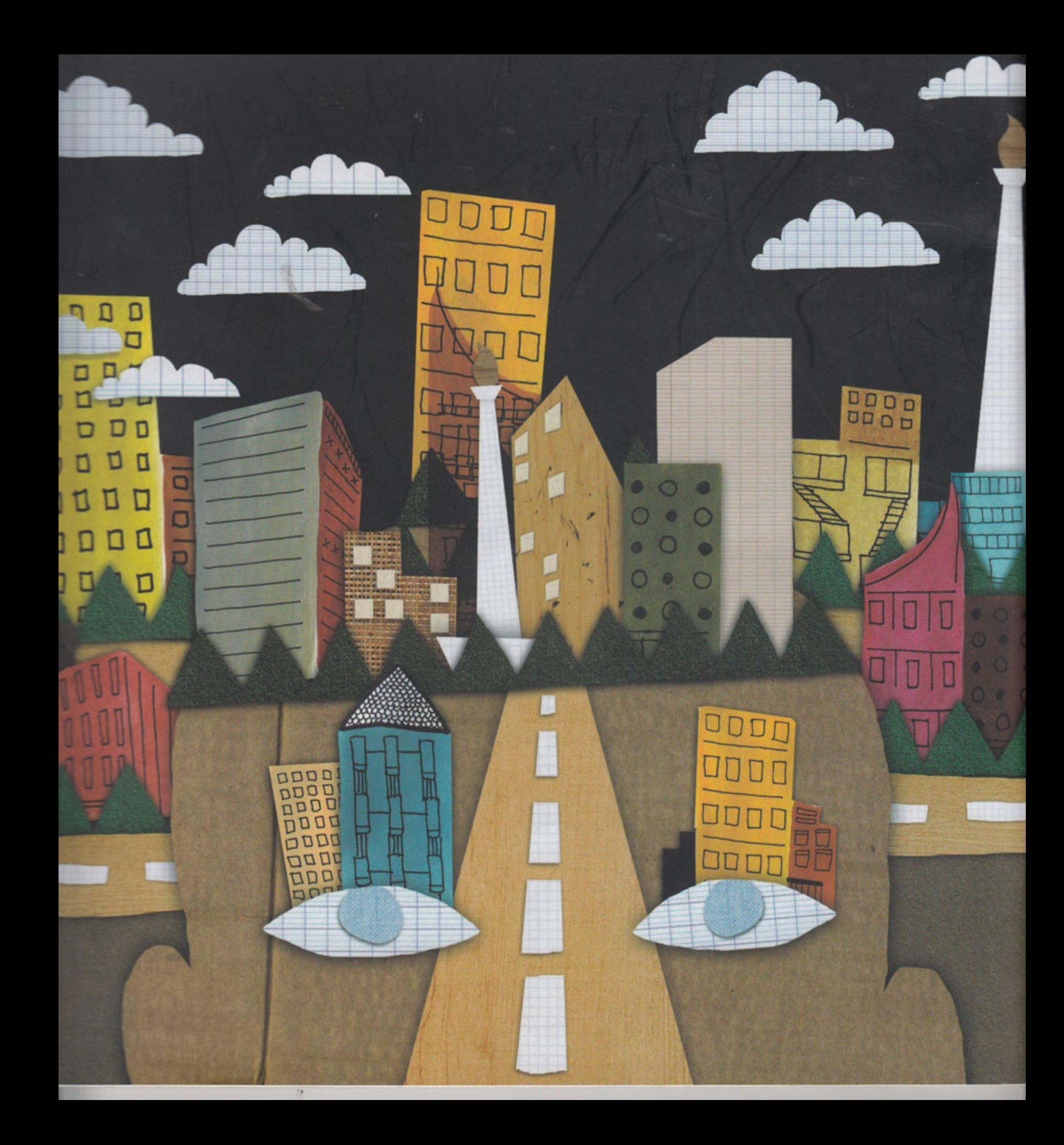